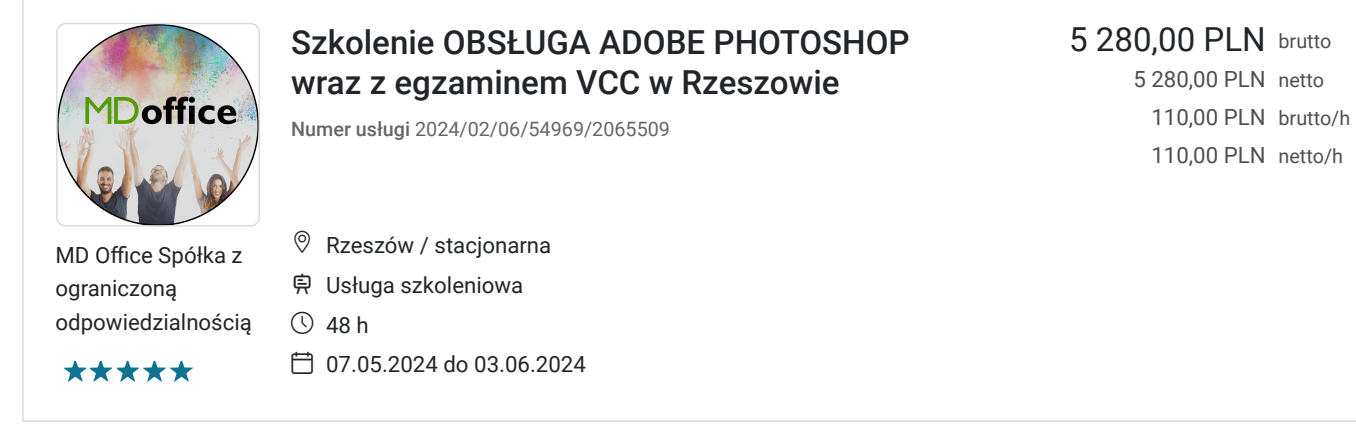

## Informacje podstawowe

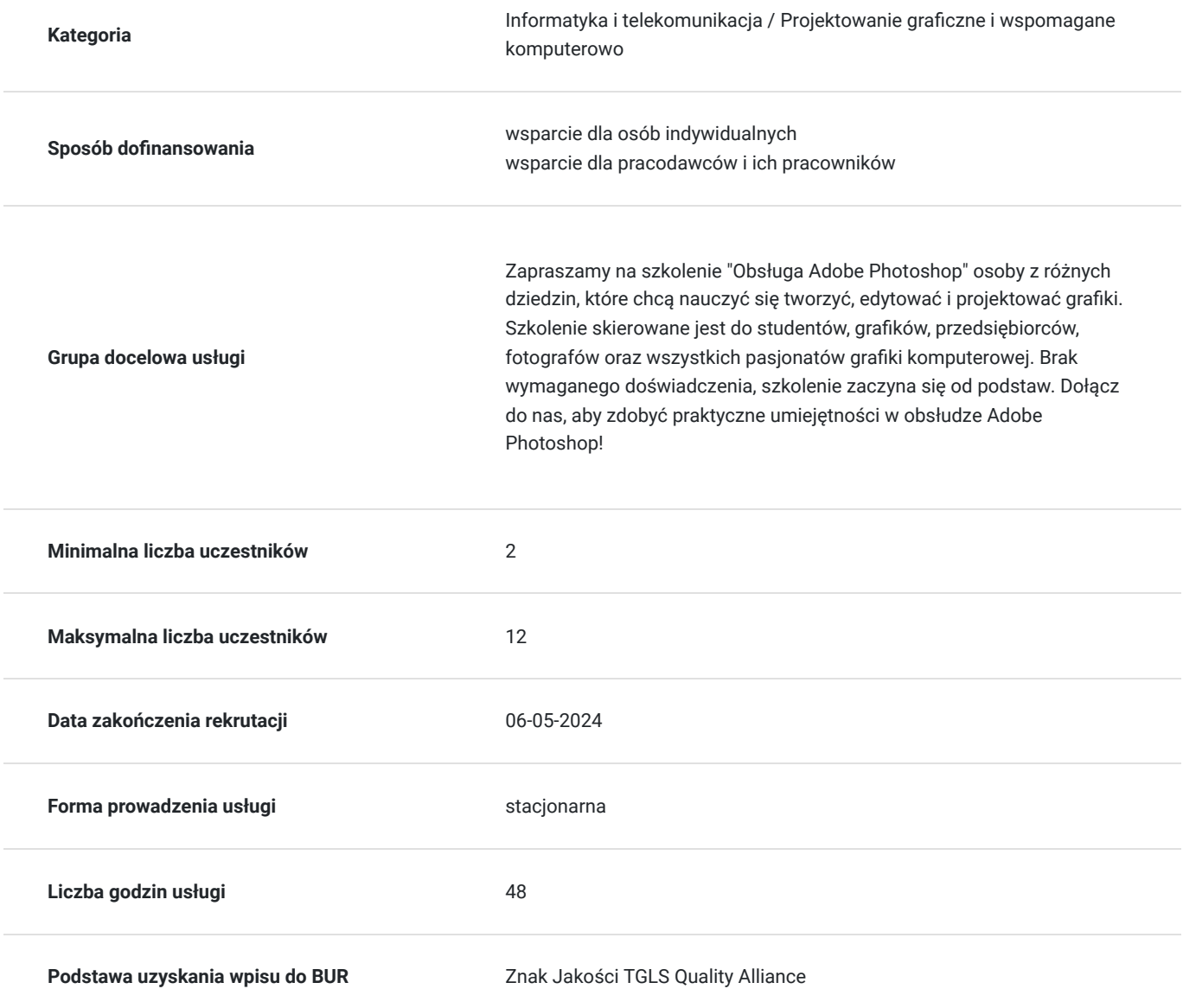

Cel

**Cel edukacyjny**

Głównym celem szkolenia jest wyposażenie uczestników w praktyczne umiejętności i wiedzę, które pozwolą im skutecznie wykorzystywać Adobe Photoshop jako narzędzie do tworzenia i edycji grafik oraz do kreowania profesjonalnych projektów w różnych kontekstach zawodowych.

### **Efekty uczenia się oraz kryteria weryfikacji ich osiągnięcia i Metody walidacji**

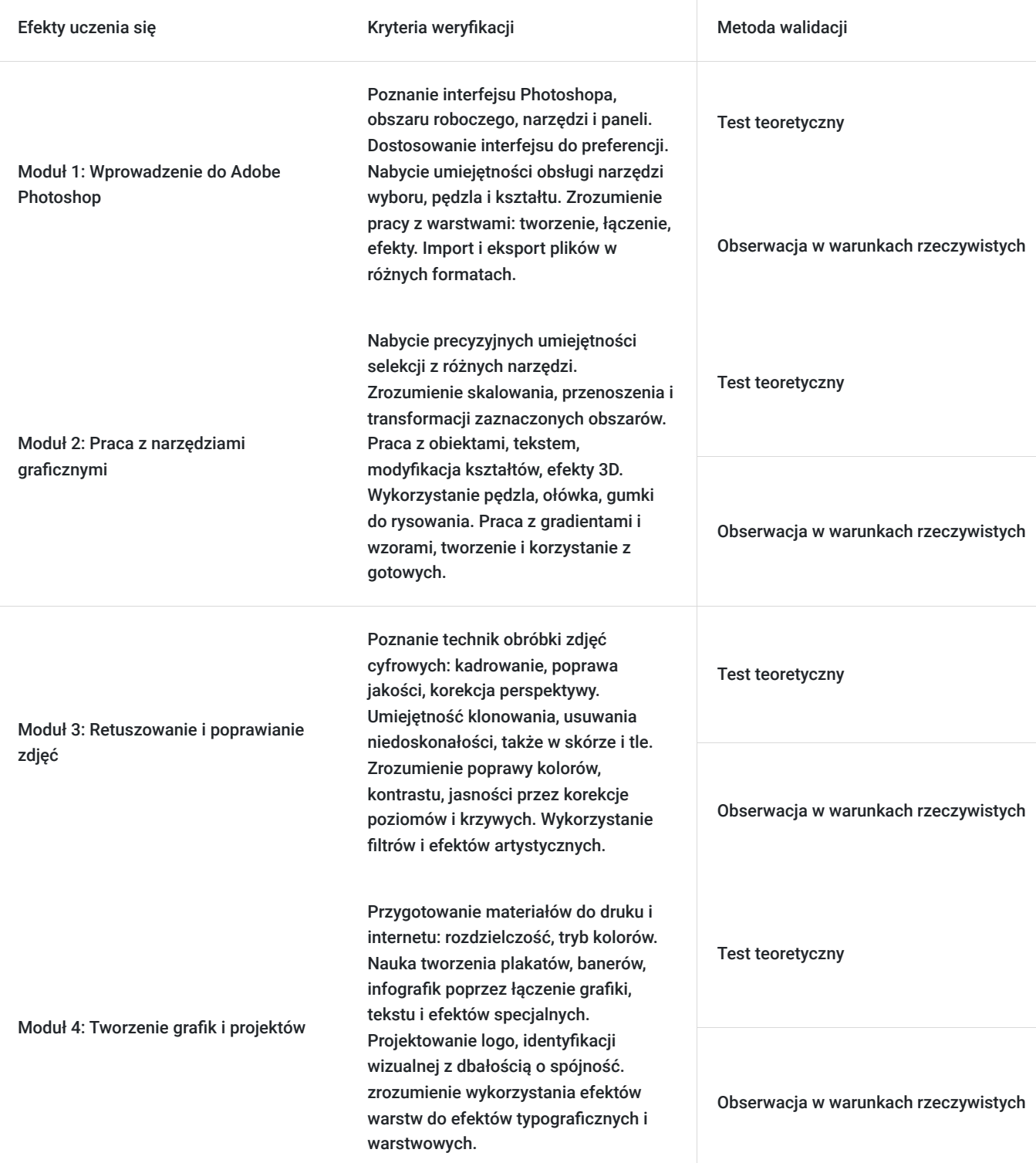

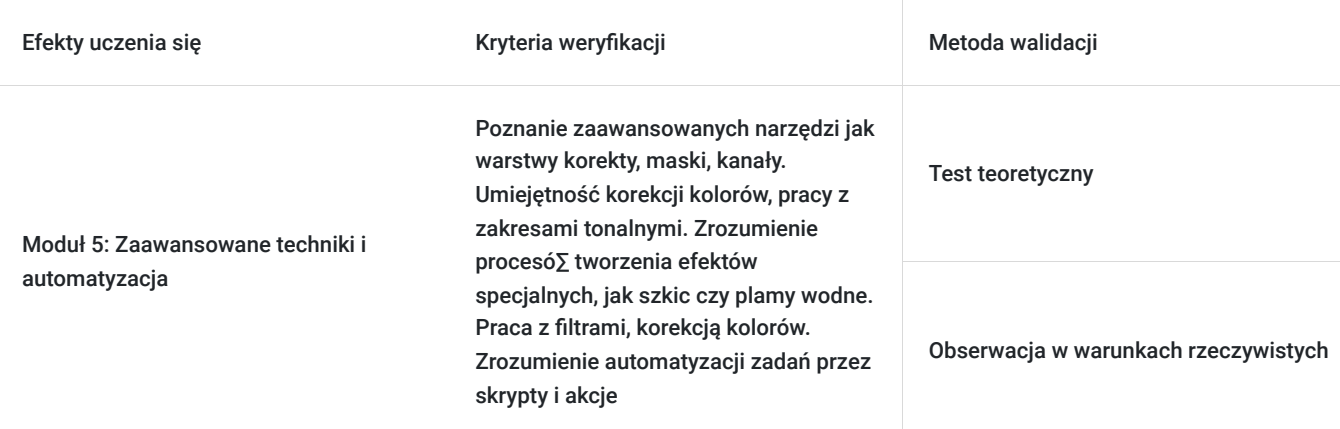

## Kwalifikacje

### **Inne kwalifikacje**

#### **Uznane kwalifikacje**

Pytanie 4. Czy dokument potwierdzający uzyskanie kwalifikacji jest rozpoznawalny i uznawalny w danej branży/sektorze (czy certyfikat otrzymał pozytywne rekomendacje od co najmniej 5 pracodawców danej branży/ sektorów lub związku branżowego, zrzeszającego pracodawców danej branży/sektorów)?

TAK

#### **Informacje**

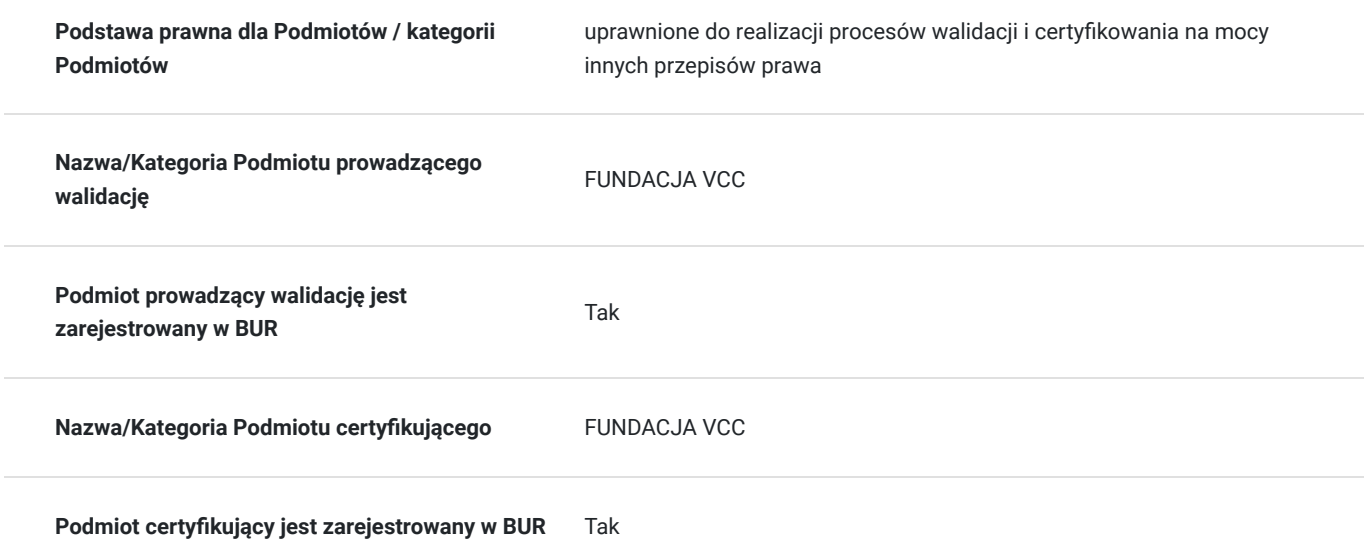

### Program

#### **Moduł 1: Wprowadzenie do Adobe Photoshop**

1. Przedstawienie interfejsu użytkownika Photoshopa:

- Obszar roboczy, narzędzia, panele i paski narzędzi
- Dostosowywanie interfejsu do preferencji użytkownika

#### 2. Poznanie podstawowych narzędzi i palet:

- Narzędzia wyboru: Marquee Tool, Lasso Tool, Magic Wand Tool
- Narzędzia pędzla: Brush Tool, Eraser Tool, Clone Stamp Tool
- Narzędzia kształtu: Rectangle Tool, Ellipse Tool, Custom Shape Tool
- Palety warstw, historii i właściwości

#### 3. Zasady pracy z warstwami:

- Tworzenie, usuwanie, łączenie i grupowanie warstw
- Zmiana kolejności warstw i ich widoczności
- Zastosowanie efektów warstw: cienie, blaski, gradienty

4. Importowanie i eksportowanie plików:

- Obsługiwane formaty plików graficznych
- Zapisywanie i eksportowanie w różnych formatach dla druku i internetu
- Przygotowanie plików do druku i zachowanie jako pliki PSD

#### **Moduł 2: Praca z narzędziami graficznymi**

1. Korzystanie z narzędzi selekcji do wycinania i kopiowania obszarów:

- Tworzenie precyzyjnych selekcji za pomocą różnych narzędzi
- Skalowanie, przenoszenie i transformacja zaznaczonych obszarów
- Zastosowanie maski do selekcji

#### 2. Edycja obiektów i tekstu:

- Modyfikacja kształtów, tekstów, obiektów typu Smart Object
- Warstwy tekstowe i style tekstowe
- Tworzenie efektów 3D dla tekstu
- 3. Wykorzystanie narzędzi pędzla, ołówka, gumki do rysowania i malowania:
	- Malowanie i retuszowanie obrazów
	- Tworzenie efektów artystycznych
	- Używanie tabletu graficznego do bardziej precyzyjnej pracy

4. Praca z gradientami i wzorami:

- Tworzenie gradientów kolorów i przejść
- Ustawianie przejrzystości gradientu
- Wykorzystanie gotowych wzorów i tworzenie własnych

#### **Moduł 3: Retuszowanie i poprawianie zdjęć**

1. Obróbka zdjęć cyfrowych:

- Kadrowanie i prostowanie zdjęć
- Poprawa jakości i ostrości obrazu
- Korekcja perspektywy i redukcja szumów
- 2. Klonowanie i usuwanie niedoskonałości na zdjęciach:
	- Wykorzystanie narzędzi klonowania i zastępowania pikseli
	- Usuwanie niedoskonałości skóry i obiektów z tła
- 3. Poprawa kolorów, kontrastu i jasności:
	- Wyważanie kolorów za pomocą korekcji poziomów i krzywych
	- Zmiana balansu kolorów i dodawanie efektów tonalnych
	- Ustawianie kontrastu i jasności z zakresami tonalnymi
- 4. Zastosowanie filtrów i efektów specjalnych:
	- Wykorzystanie filtrów do tworzenia efektów artystycznych
	- Dodawanie efektów rozmycia, ostrości, szumów itp.

Praca z efektami warstw i filtry Smart Filters

#### **Moduł 4: Tworzenie grafik i projektów**

1. Przygotowanie materiałów do druku i internetu:

- Ustawianie rozdzielczości i trybu kolorów
- Praca z przestrzeniami barw i profilem ICC
- Tworzenie projektów wielkoformatowych i dla różnych mediów
- 2. Tworzenie plakatów, banerów i infografik:
	- Kombinowanie elementów graficznych i tekstowych
	- Zastosowanie efektów specjalnych do przyciągających uwagę projektów
	- Optymalizacja plików graficznych dla różnych rozmiarów
- 3. Projektowanie logo i elementów identyfikacji wizualnej:
	- Tworzenie unikalnych i przejrzystych logotypów
	- Używanie narzędzi do zachowania spójności elementów identyfikacji wizualnej
	- Praca z warstwami kształtów i efektami stylizacji

4. Wykorzystanie efektów warstw i stylów warstw:

- Tworzenie efektów typograficznych
- Zastosowanie efektów zanikania, nakładania i innych efektów warstwowych
- Grupowanie i organizowanie warstw w projektach

#### **Moduł 5: Zaawansowane techniki i automatyzacja**

1. Praca z zaawansowanymi filtrami takimi jak warstwy korekty i maski:

- Wykorzystanie kanałów i masek do precyzyjnej edycji
- Stosowanie filtrów fotograficznych i efektów korekcji kolorów
- Użycie narzędzi do pracy z zakresami tonalnymi

2. Użycie narzędzi do tworzenia efektów specjalnych, takich jak efekt szkicu, plamy wodne itp.:

- Stosowanie efektów artystycznych do projektów
- Tworzenie efektów malarskich i rysunkowych
- Używanie narzędzi do modyfikowania tekstur i wyglądu obiektów

## Harmonogram

Liczba przedmiotów/zajęć: 10

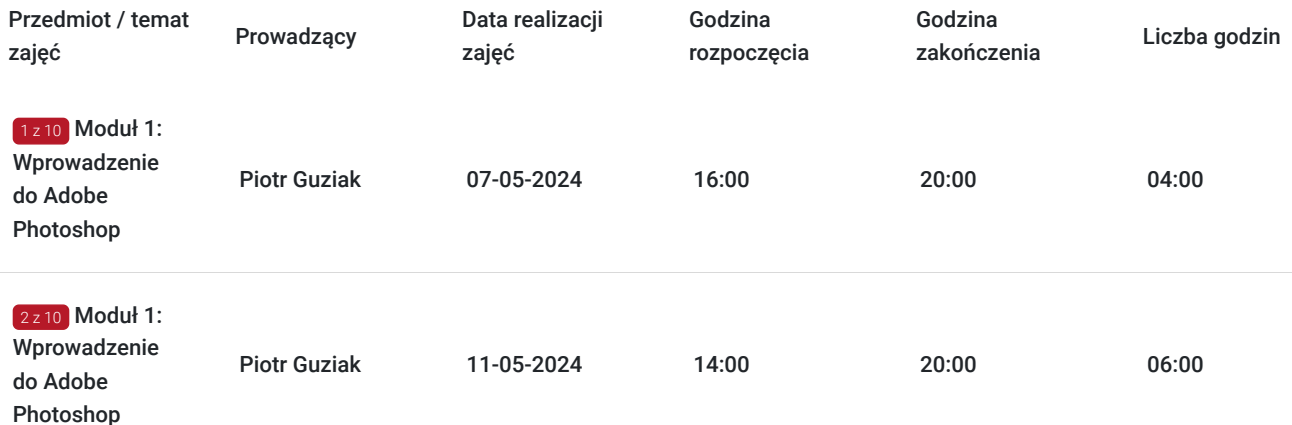

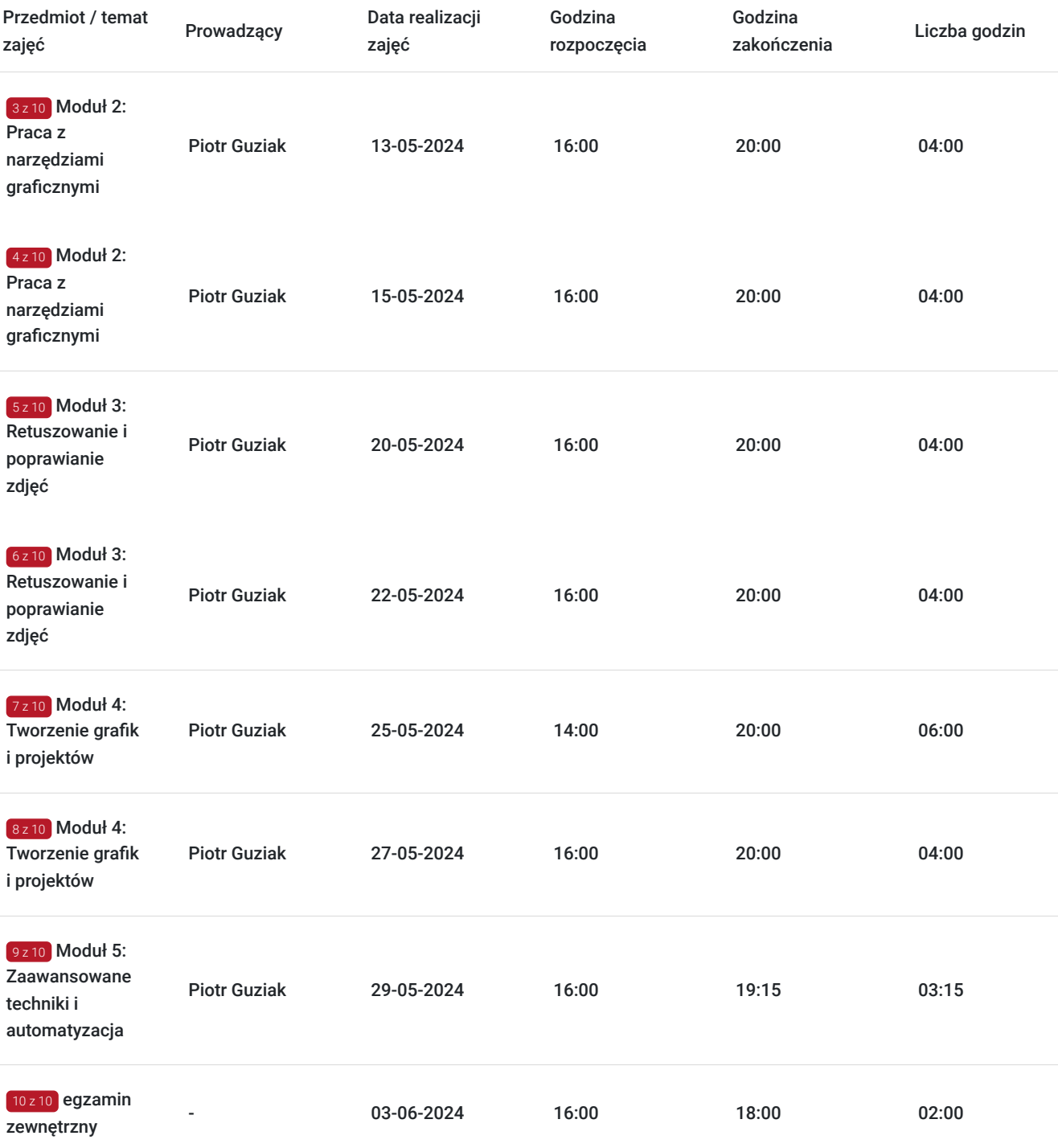

# Cennik

### **Cennik**

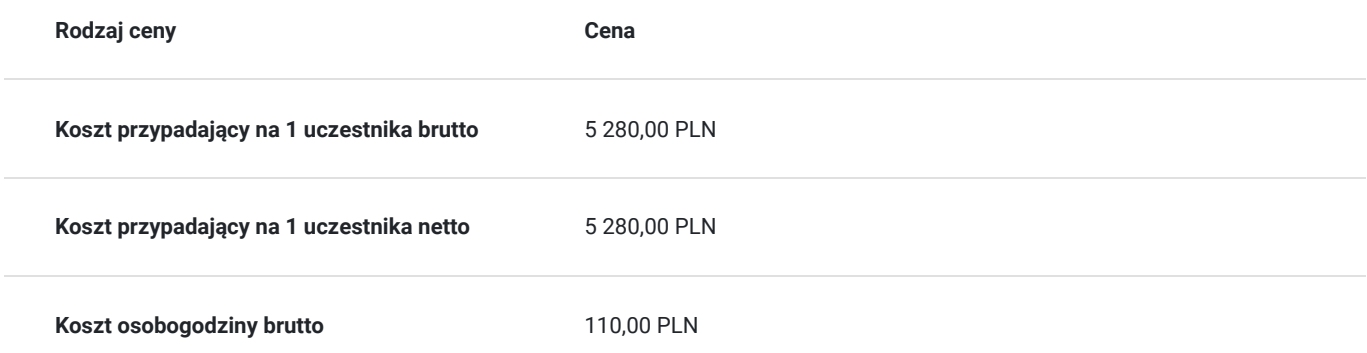

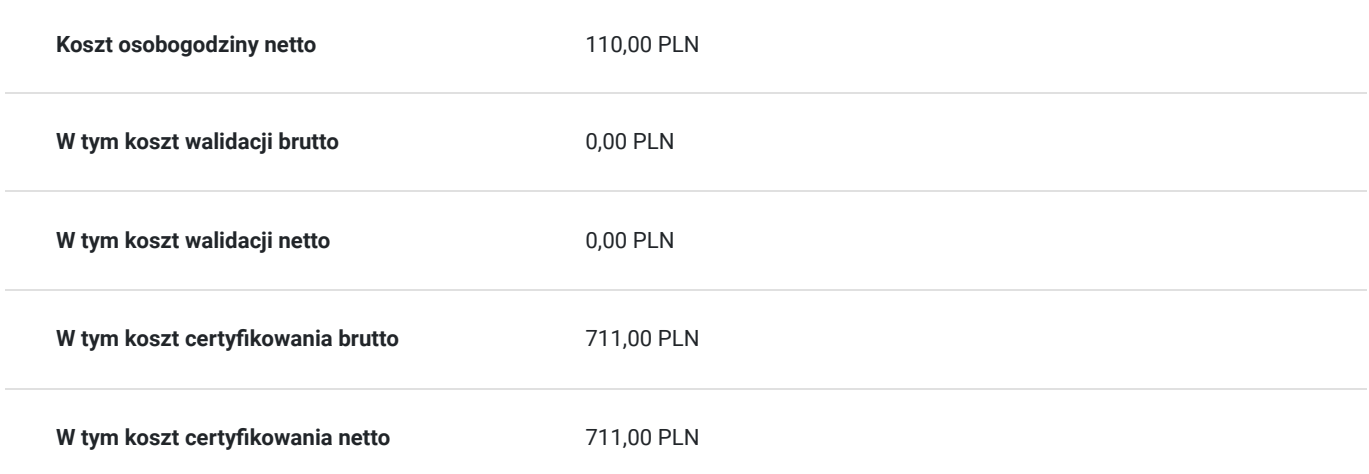

## Prowadzący

Liczba prowadzących: 1

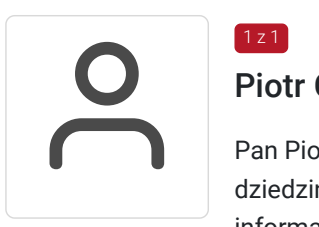

### Piotr Guziak

1 z 1

Pan Piotr to doświadczony trener z obszaru informatyki, posiadający wykształcenie wyższe w tej dziedzinie. Ma na swoim koncie pięcioletnie doświadczenie w prowadzeniu szkoleń informatycznych, w tym w obszarach takich jak Obsługa Komputera, Microsoft Office, Grafika Komputerowa oraz Cyberbezpieczeństwo. Jego wszechstronna wiedza i umiejętności pozwalają mu skutecznie przekazywać trudne tematy w sposób przystępny dla uczestników. Dzięki jego profesjonalizmowi oraz pasji do nauczania, uczestnicy szkoleń zyskują praktyczne umiejętności, które mogą od razu wykorzystać w praktyce.

# Informacje dodatkowe

### **Informacje o materiałach dla uczestników usługi**

Skrypt dla uczestników

### **Informacje dodatkowe**

Informujemy, że planowany kurs zostanie zorganizowany w momencie zebrania się odpowiedniej liczby uczestników.

Po uzyskaniu odpowiedniej liczby zgłoszeń, skontaktujemy się ze wszystkimi uczestnikami w celu ustalenia szczegółowego harmonogramu zajęć oraz innych niezbędnych informacji.

## Adres

ul. Wincentego Pola 18 35-021 Rzeszów woj. podkarpackie

### **Udogodnienia w miejscu realizacji usługi**

- Klimatyzacja  $\bullet$
- Wi-fi  $\bullet$
- Udogodnienia dla osób ze szczególnymi potrzebami
- Laboratorium komputerowe

# Kontakt

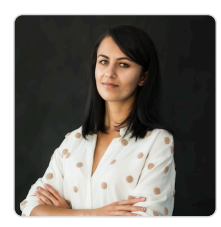

### Justyna Szczepańska

**E-mail** szkolenia@mdoffice.pl **Telefon** (+48) 575 333 069